## **Edit a Video**

## **The Tools**

**In Objects and Animation:**

**In the Timeline:**

From: <https://docs.pteavstudio.com/>- **PTE AV Studio**

Permanent link: **[https://docs.pteavstudio.com/en-us/11.0/how\\_to\\_v10/edit\\_video?rev=1648034819](https://docs.pteavstudio.com/en-us/11.0/how_to_v10/edit_video?rev=1648034819)**

Last update: **2022/12/18 11:20**

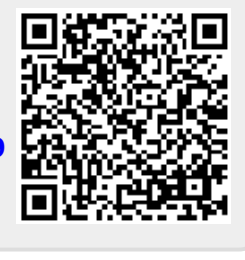